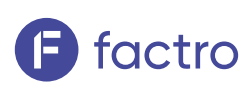

# **Kick-off Workshop**

Wir stimmen Dein Team auf einen erfolgreichen Start mit factro ein

Wir werden Dich und Dein Team beim richtigen Umgang mit factro unterstützen, praxisorientiert auf Deine spezifische Projektsituation und -strukturbedarfe eingehen und die Grundprinzipien eines guten Projektmanagements mit factro vermitteln.

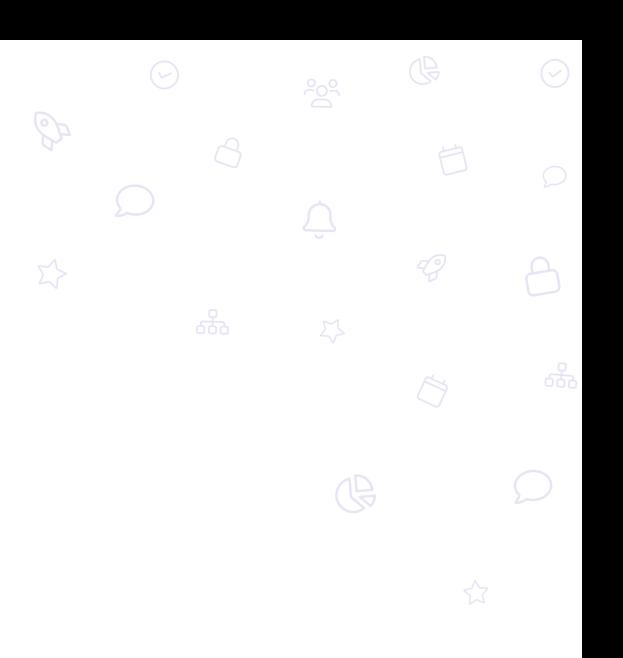

## **Der factro Kick-off Workshop** Projektmanagement Grundprinzipien

In unserem Kick-off Workshop erfährst Du alles, was wir aus hunderten Projekten mit anderen Teams gelernt haben. Wir schaffen für Dein Team die Grundlagen, um alles aus Deinen Projekten und factro herauszuholen, damit Ihr in Zukunft noch erfolgreicher seid!

### **So sieht Dein Workshop aus**

Dein factro Kick-off Workshop umfasst insgesamt 2 Veranstaltungen von jeweils 90 Minuten und ist standardmäßig für bis zu 8 Personen aus Deinem Kernteam ausgelegt. Dabei vermitteln wir Dir und Deinem Team zunächst die verschiedenen Möglichkeiten factro einzusetzen und begleiten danach Eure ersten Schritte beim Aufbau neuer Projekte. Wir vermitteln Euch alle Grundlagen, die Euch bei Eurem Start in factro helfen.

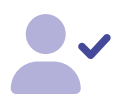

## **Workshop Teil 1**

90 Minuten

Wir vermitteln praxisorientiert den richtigen Umgang mit factro und die Grundprizipien eines guten Projektmanagements

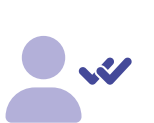

## **Workshop Teil 2** 90 Minuten

Wir reflektieren gemeinsam die Pilotphase und klären offene Fragen rund um factro und Eure Projekte, sodass Ihr als Experten aus unserem Workshop hervorgeht.

## **Pilotphase**

Min. 2 Wochen

Unmittelbar nach dem ersten Workshop könnt Ihr das Gelernte in die Praxis umsetzen und eigenständig mit der Projektplanung starten!

## **Projektarbeit mit factro verbessern** Strukturen und Vorlagen richtig nutzen

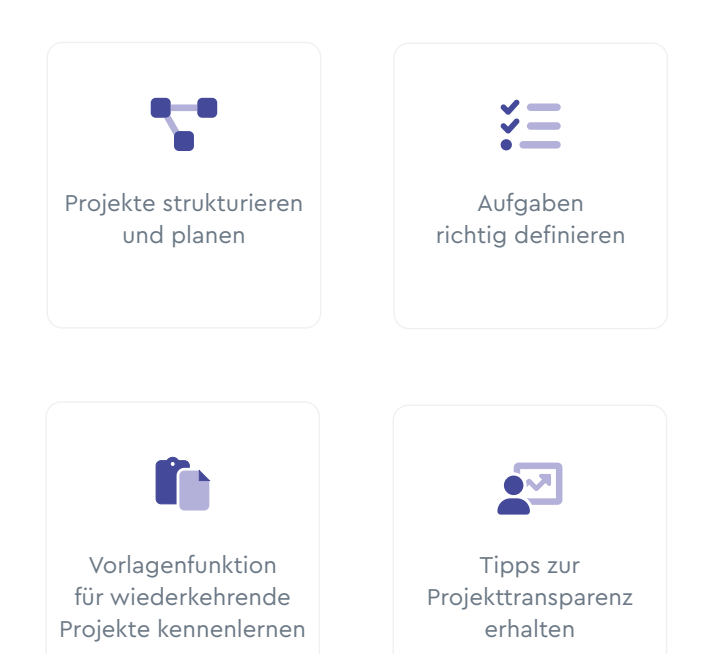

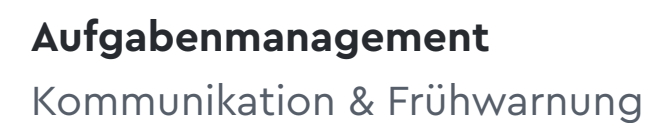

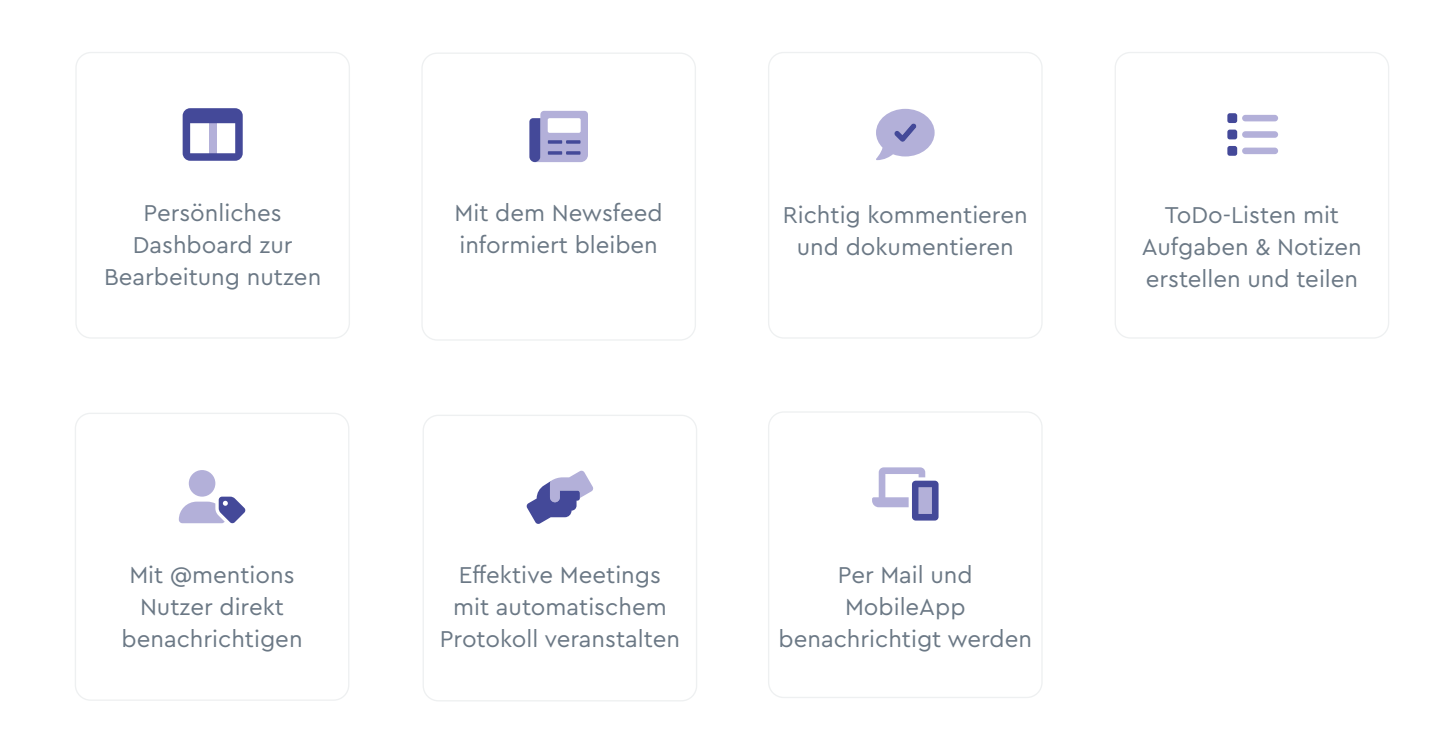

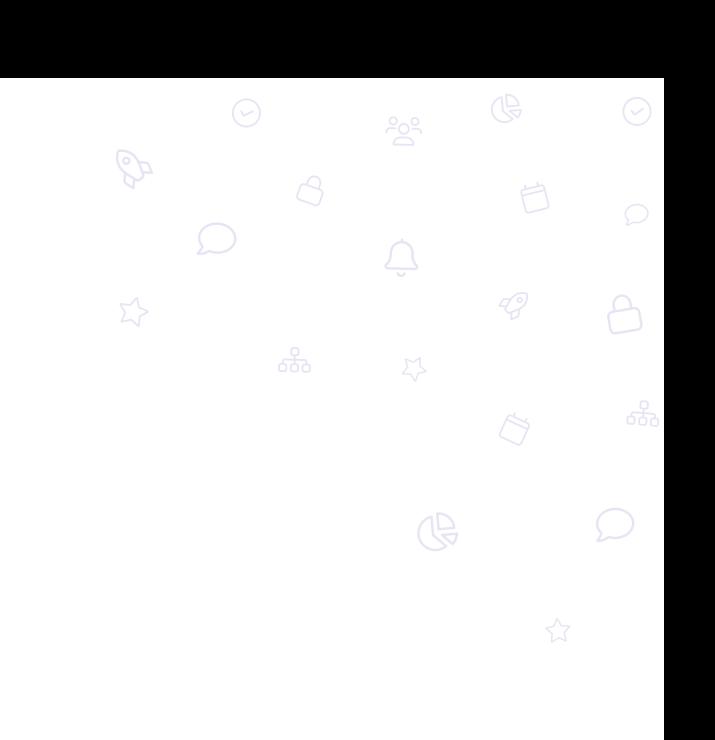

## **Aufgaben und Rollen in Projekt und Organisation**

### Nutzereinstellungen

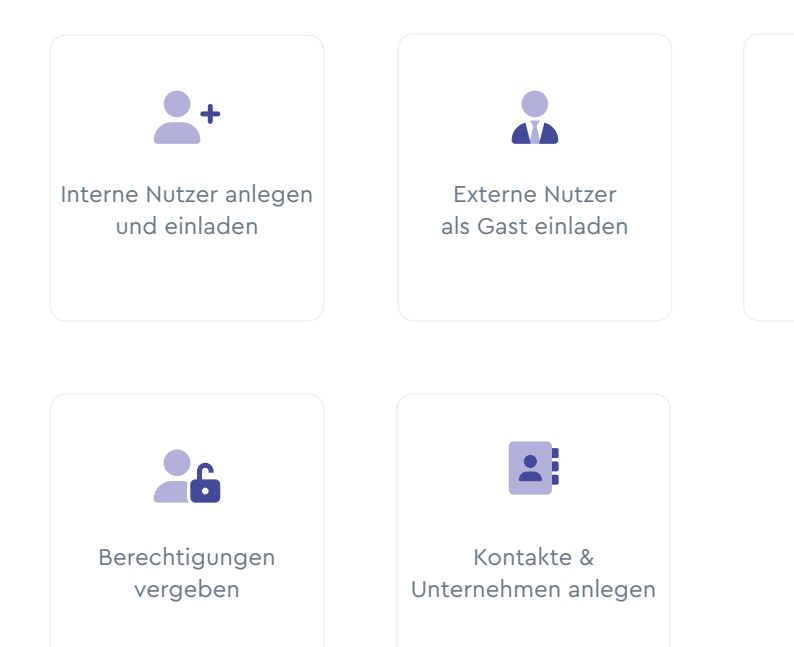

Individuelle Einstellungen vornehmen

 $\blacksquare$ 

## **Erweiterte Controlling-Funktionen**

#### Alles immer im Blick haben

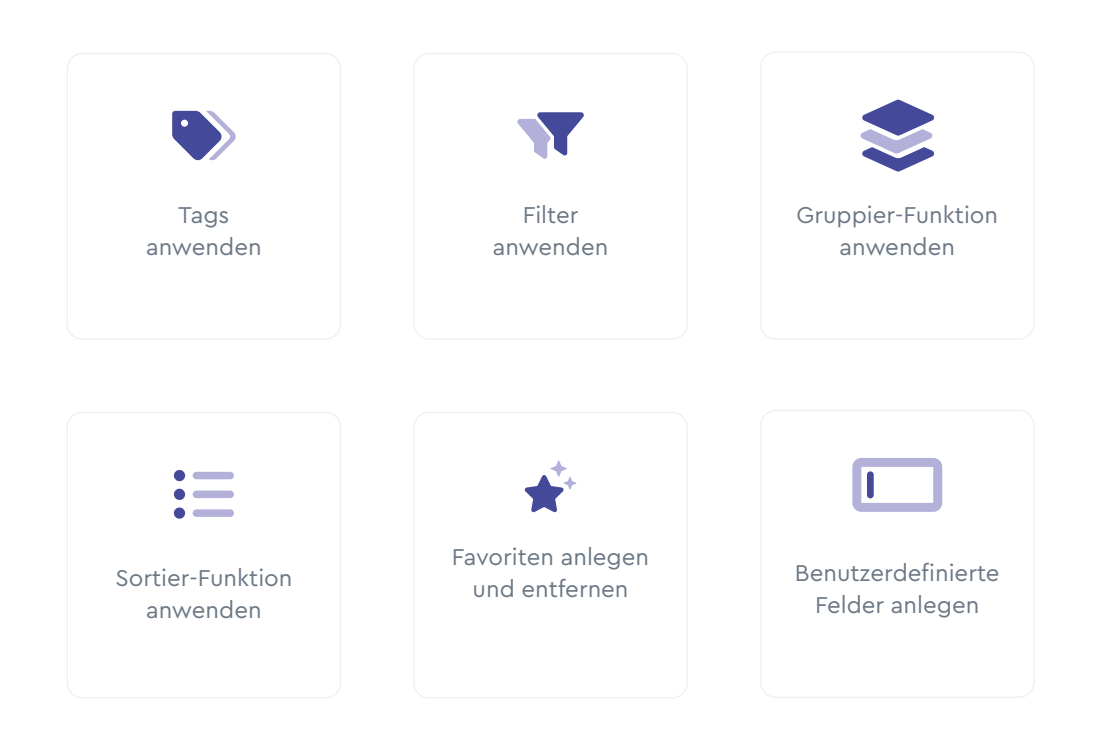

**4** factro.de